# Построение имитационной модели неонатального инкубатора с нейроконтроллером

С. В. Фролов, К. С. Савинова, А. А. Коробов, А. Ю. Потлов

*Тамбовский государственный технический университет*

[sergej.frolov@gmail.com,](mailto:sergej.frolov@gmail.com) [savinova.k94@mail.ru,](mailto:savinova.k94@mail.ru) [korobov1991@mail.ru,](mailto:korobov1991@mail.ru) zerner@yandex.ru

*Аннотация.* **Представлена математическая модель для целей имитационных исследований неонатального инкубатора и системы управления его режимами с использованием нейроконтроллера. Математическая модель основана на описании физико-химических процессов в инкубаторе. Нейроконтроллер построен на основе глубокой нейронной сети типа многослойного перцептрона, и его работа основана на алгоритме градиентного нейросетевого управления. Математическая модель ориентирована на имитационные исследования функционирования неонатального инкубатора в условиях влияния возмущающих воздействий с целью выбора оптимальной структуры и параметров системы управления.**

**Валидация математической модели и реализация системы управления с нейроконтроллером осуществлена с использованием модернизированного неонатального инкубатора Amelie фирмы ARDO, с применением миникомпьютера «Raspberry Pi 4B 4GB RAM» и языка программирования Python.**

**Для имитации функций организма новорождённого использован управляемый гидродинамический неонатальный фантом.**

*Ключевые слова: неонатальный инкубатор; нейроконтроллер; имитационная модель; градиентное нейросетевое управление; тепло- и массоперенос; микроклимат*

## I. ВВЕДЕНИЕ

Ежегодно в мире преждевременно рождается большое количество детей. Недоношенные дети характеризуются нарушением метаболизма, отклонениями в процессах терморегуляции, что требует их помещение в неонатальные инкубаторы [1].

Для проведения имитационных исследований с целью совершенствования методов управления, применяемых в неонатальных инкубаторах, требуется создание математических моделей микроклимата. Это позволит исследовать перспективный метод управления на основе нейроконтроллера в условиях влияния возмущающих воздействий.

Несмотря на имеющиеся многочисленные публикации по моделированию процессов, протекающих в неонатальных инкубаторах и учитывающих терморегуляцию ребенка, не существует замкнутой математической модели, основанной на математическом описании физико-химических закономерностей, и которая была бы пригодна для имитационных исследований с целью выбора оптимальной структуры и параметров системы управления [2].

В научной литературе представлены, в основном, экспериментальные математические модели для исследования системы управления инкубаторами.

II. СИСТЕМА УПРАВЛЕНИЯ НЕОНАТАЛЬНЫМ ИНКУБАТОРОМ НА ОСНОВЕ НЕЙРОКОНТРОЛЛЕРА

На рис. 1 показана структурная схема системы управления неонатальным инкубатором с нейроконтроллером.

Нейроконтроллер состоит из блока формирования задающих воздействий параметров микроклимата инкубатора: температуры *y*з1, концентрация паров воды в воздушной среде инкубатора *y*з2, концентрации кислорода *y*з3, уровня освещённости *y*з4. Нейросетевой блок на основе авторского метода градиентного нейросетевого управления [3, 4] формирует управляющие воздействия *ui*(*t*), *i*=1,2,3,4 на основе ошибок сигналов рассогласования ԑ*i*(*t*), *i*=1,2,3,4 задающих воздействий и текущих выходных параметров, полученных от датчиков, расположенных в неонатальном инкубаторе. Управляющими воздействиями являются: напряжение на нагревательном элементе, поддерживающем температуру воздуха в инкубаторе *u*1(*t*), В; напряжение нагревательного элемента увлажнителя *u*2(*t*), В; расход подаваемого кислорода *u*3(*t*), кг/с; напряжение *u*4(*t*), подаваемое на электрохромное стекло, которое обеспечивает заданную освещенность внутри инкубатора, В.

Исследование выполнено за счет гранта Российского научного фонда №23-29-00763, <https://rscf.ru/project/23-29-00763/>

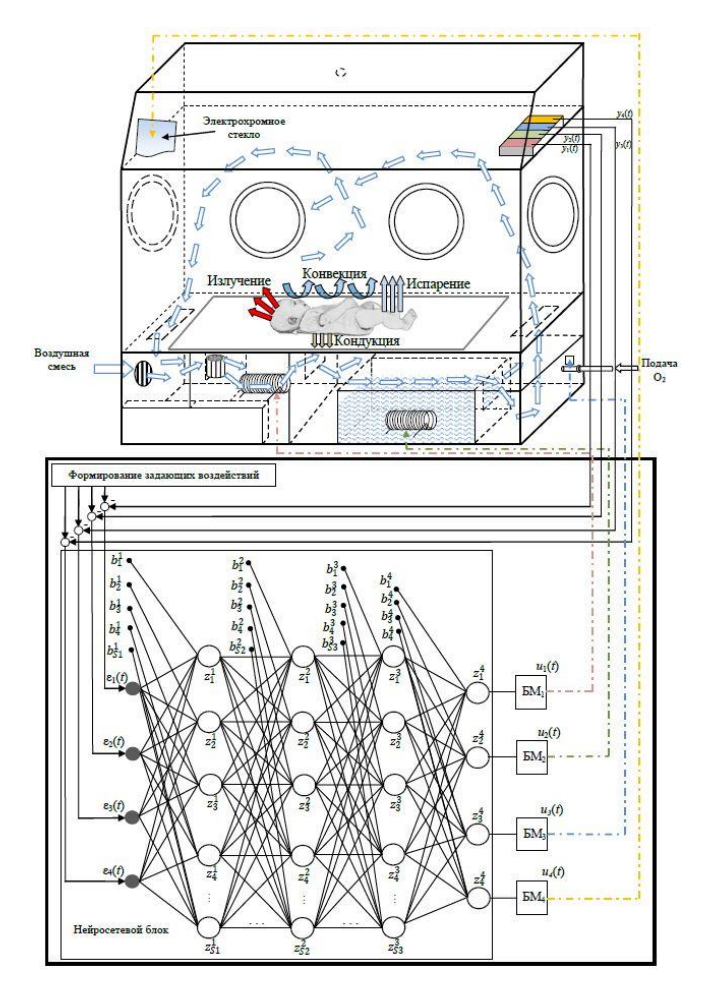

Рис. 1. Структурная схема неонатального инкубатора с нейроконтроллером

Нейросетевой блок представлен глубокой нейронной сетью прямого распространения типа многослойного перцепротона.

На вход нейронной сети поступают ошибки рассогласования ԑ*i*(*t*). Алгоритм градиентного нейросетевого управления формирует сигналы на выходе нейронной сети, которые преобразуются в блоках масштабирования БМ<sup>i</sup> (*i*=1,2,3,4) в сигналы *ui*(*t*), которые могут быть реализованы исполнительными устройствами системы управления.

Для выбора оптимальной структуры и параметров системы управления: количество слоев, числа нейронов, функций активации нейронной сети, параметров настройки алгоритма градиентного нейросетевого управления необходимо реализовать математическую модель микроклимата неонатального инкубатора. Эта модель должна связывать управляющие *ui*(*t*) и выходные *yi*(*t*), (*i*=1,2,3,4) параметры.

#### III. МАТЕМАТИЧЕСКАЯ МОДЕЛЬ НЕОАНАЛЬНОГО ИНКУБАТОРА

Математическая модель неонатального инкубатора строится по блочному принципу и состоит из взаимосвязанных блоков, которые описывают тепло- и массоперенос, связанный с новорождённым и с элементами инкубатора: воздушным пространством,

матрацем, стенками, увлажнителем и электрохромным стеклом.

Уравнения, описывающие изменения температуры ядра тела и кожи новорождённого соответственно имеют следующий вид:

$$
C_c M_c \frac{dT_c}{dt} = Q_m - Q_c - Q_{bl} - Q_b,
$$
  
\n
$$
T_c(0) = T_{c0},
$$
  
\n
$$
C_s M_s \frac{dT_s}{dt} = Q_c + Q_{bl} - Q_{cd} - Q_r - Q_{cv} - Q_l,
$$
  
\n
$$
T_s(0) = T_{s0}.
$$
\n(2)

Здесь *Tc*, *Ts*, К; *Cc*, *Cs*, Дж·К-1 ·кг-1 ; *Mc*, *Ms*, кг соответственно температуры, теплоёмкость, массы ядра и кожи.

Тепло, выделяемое в результате процессов метаболизма в ядре за секунду, Вт:

$$
Q_m = m\gamma, \tag{3}
$$

где *m* – масса новорождённого, кг; γ – удельное тепло метаболизма, Вт·кг-1 .

При расчёте передачи тепла от ядра к коже принимаем допущение, что тело новорождённого имеет форму цилиндра длиной *l*, м, внешним радиусом *rs*, м, радиусом ядра *rc*, м.

Тогда тепловой поток, передающийся от ядра к коже, Вт [5]:

$$
Q_c = 2\lambda \pi l (T_c - T) / (ln(r_s / r_c)), \qquad (4)
$$

где λ*<sup>s</sup>* – теплопроводность внутреннего слоя кожи,  $Br·M^{-1}·K^{-1}$ .

Тепловой поток, передающийся от ядра к коже за счёт кровотока, Вт:

$$
Q_{bl} = \rho_b V_b C_b b (T_c - T_s), \qquad (5)
$$

где  $\rho_b$  – плотность крови, кг/м<sup>3</sup>;  $V_b$  – объем крови, м<sup>3</sup>;  $C_b$ – удельная теплоёмкость крови, Дж·кг-1 ·К-1 ; *b* – параметр кровотока, с-1 .

Результирующие потери тепла при дыхании за секунду, Вт:

$$
Q_b = \rho_a V_i v (C_a (T_c - T_a) + \theta (w_{ex} - w_a)), \qquad (6)
$$

где  $\rho_a$  – плотность воздуха, кг/м<sup>3</sup>;  $V_i$  – дыхательный объем, м<sup>3</sup> ; ν – частота дыхания, с-1 ; *T<sup>a</sup>* – температура воздушного пространства, К; *wex*, *w<sup>a</sup>* – влагосодержание выдыхаемого и вдыхаемого воздуха, кг·кг-1; θ – удельная теплота испарения, Дж·кг-1 .

Поток тепла, который передаётся от ребёнка матрацу, Вт:

$$
Q_{cd} = A_s K_{con}(T_s - T_m), \qquad (7)
$$

где  $A_s$  – площадь контакта тела ребёнка с матрацем, м<sup>2</sup>, *Kcon* – коэффициент теплопередачи при кондуктивном теплообмене, Вт·м-2 ·К-1 ; *T<sup>m</sup>* – температура поверхности матраца, К.

Поток лучистого тепла, который передается от ребёнка внутренней стенке инкубатора, Вт:

$$
Q_r = A_r \sigma \varepsilon_{sw} (u_4(t)) (T_s^4 - T_w^4) \rho_{sw}, \qquad (8)
$$

где *A<sup>r</sup>* – площадь поверхности тела ребёнка в зоне лучистого теплообмена, м<sup>2</sup>;  $\sigma$  – постоянная Стефана-Больцмана, Вт·м-2 ·К -4 ; ԑsw(*u*4(*t*)) – степень черноты в системе поверхностей тела ребенка и внутренней стенки инкубатора; *T<sup>w</sup>* – температура внутренней стенки инкубатора, К; φ*sw* – угловой коэффициент облучения.

Поток конвективного тепла от кожи ребёнка в воздушное пространство инкубатора, Вт:

$$
Q_{cv} = \alpha_s A_{cv} (T_s - T_a), \qquad (9)
$$

где  $\alpha_s$  – коэффициент теплоотдачи,  $Br·m^{-2}·K^{-1}$ ;  $A_{cv}$  – площадь поверхности тела ребёнка в зоне конвективного теплообмена, м<sup>2</sup>.

Потери тепла *Qe*, Вт, за счёт испарения с кожи ребёнка находятся по эмпирической формуле [6]:

$$
Q_e = W_e \theta,
$$
  
\n
$$
W_e = D \left( 2 - \frac{P_{H_2 O}}{23} \right) m,
$$
\n(10)

где *D* – эмпирический коэффициент, который зависит от возраста ребёнка в днях и гестационного возраста ребёнка в неделях,  $P_{H_2O}$  – парциальное давление паров воды в воздухе, Торр; *W<sup>e</sup>* – масса испаренной влаги с кожи ребенка, кг/с.

При математическом моделировании тепловых процессов в стенках инкубатора принимается допущение, что стенка является тонкой и не аккумулирует тепло. Тогда справедливо уравнение теплового баланса:

$$
Q_{in} - Q_{ro} - Q_{co} = 0,
$$
  
\n
$$
Q_{in} = Q_r + Q_{ro},
$$
\n(11)

где *Qin* – тепловой поток к стенке инкубатора, Вт.

Здесь тепловой поток за счёт теплообмена от воздушной среды к стенкам инкубатора определяется, Вт:

$$
Q_{cw} = \alpha_{cw} A_w (T_a - T_w), \qquad (12)
$$

где α*cw* – коэффициент теплоотдачи от внутренней воздушной среды к внутренним стенкам инкубатора, Вт·м<sup>-2</sup>·К<sup>-1</sup>;  $A_w$  – площадь внутренней поверхности стенок в зоне конвективного теплообмена, м<sup>2</sup>.

Тепловые потери за счёт конвективной и радиационной теплоотдачи в окружающую среду через стенки инкубатора соответственно находятся по следующим уравнениям, Вт:

$$
Q_{co} = \alpha_{wo} A_{wi} (T_{wo} - T_o), \qquad (13)
$$

$$
Q_{ro} = A_w \sigma \varepsilon_{wo}(u_4(t))(T_{wo} - T_o), \qquad (14)
$$

где  $\alpha_{wo}$  – коэффициент теплоотдачи, Вт·м<sup>-2</sup>·К<sup>-1</sup>;  $\varepsilon_{wo}(u_4(t))$ – степень черноты внешней стороны стенки; *Two*, *T<sup>o</sup>* – температуры внешней стороны стенки и окружающей среды соответственно, К.

Уравнение (11) дополняется уравнением теплопередачи через стенку, Вт:

$$
Q_{in} = A_w \lambda_w (T_w - T_{wo}) / h_w, \qquad (15)
$$

где  $\lambda_w$  – теплопроводность стенки,  $B\text{T} \cdot \text{M}^{-1} \cdot \text{K}^{-1}$ ;  $h_w$  – толщина стенки, м.

Изменение температуры матраца описывается дифференциальным уравнением:

$$
C_M m_M \frac{dT_M}{dt} = Q_{cd} + Q_{mc}, \qquad (16)
$$

где  $C_M$  – теплоёмкость материала матраца,  $\[\text{X}^{\text{tr}} \text{K}^{-1} \cdot \text{K} \text{K}^{-1} \]$ ;  $m_M$  – масса матраца, кг.

Поток конвективного тепла от воздушной среды к матрацу, Вт:

$$
Q_{mc} = \alpha_M A_M (T_a - T_M), \qquad (17)
$$

где α*<sup>M</sup>* – коэффициент конвективной теплоотдачи от воздушной среды инкубатора к матрацу, Вт·м<sup>-2</sup>·К<sup>-1</sup>; А<sub>М</sub> площадь контакта матраца с воздушной средой инкубатора, м<sup>2</sup>.

Температура воды в увлажнителе *Thd* описывается дифференциальным уравнением, К:

$$
C_w \frac{d(M_{hd} T_{hd})}{dt} = \frac{(u_2(t))^2}{R_{hd}} - Q_w,
$$
  
\n
$$
M_{hd}(0) T_{hd}(0) = M_{hd} T_{hd0},
$$
  
\n
$$
Q_w = W_{hd} T_{hd} C_w - W_{hd} \theta,
$$
\n(18)

где *Q<sup>w</sup>* – тепловой поток от увлажнителя, Вт; *Mhd* – масса воды в увлажнителе, К; *C<sup>w</sup>* – теплоёмкость воды,  $\[\Pi]$ ж·К<sup>-1</sup>·кг<sup>-1</sup>;  $u_2(t)$  – напряжение на нагревательном элементе увлажнителя, В; *Rhd* – сопротивление нагревательного элемента, Ом; *Whd* – количество испаряемой влаги, кг/с.

Масса воды в увлажнителе изменяется:

$$
\frac{dM_{hd}}{dt} = -W_{hd},
$$
  
\n
$$
M_{hd}(0) = M_{hd0}.
$$
\n(19)

Расход испаренной влаги определяется:

$$
W_{hd} = \beta A_{hd} (P_s - P_{H20}), \qquad (20)
$$

где β – коэффициент массоотдачи от поверхности воды увлажнителя в воздушное пространство инкубатора, кг·м-2 ·Па-1 ·с-1 ; *Ahd* – площадь поверхности воды увлажнителя, м<sup>2</sup>;  $P_s$  – давление насыщенных паров, Па; *PH20* – парциальное давление пара в воздушной среде инкубатора, Па.

Давление насыщенных паров в воздушном пространстве инкубатора вычисляется по уравнению Антуана:

$$
P_s = p \cdot \exp(-q/(T_{hd} - 273)).
$$
 (21)

При моделировании воздушного пространства инкубатора считаем, что его внутренняя среда идеально перемешана благодаря вентилятору.

Изменение температуры воздушного пространства инкубатора описывается уравнением:

$$
C_a \frac{d(T_a m_a)}{dt} = Q_{cv} + Q_b + Q_h + Q_e + Q_w + Q_i - Q_o, (22)
$$
  
\n
$$
T_a(0) m_a(0) = T_{a0} m_{a0}
$$

где *ma*(*t*) – масса воздушного пространства инкубатора, кг.

Здесь  $Q_h$  – тепловой поток от нагревателя, Вт:

$$
Q_h = \left(u_1(t)\right)^2 / R_h, \tag{23}
$$

где *u1* (*t*)– напряжение, подаваемое на нагреватель, В; *R<sup>h</sup>* – сопротивление нагревательного элемента, Ом.

Тепло, приходящее в инкубатор с входным потоком воздуха, который нагнетается вентилятором и с подаваемым кислородом, Вт:

$$
Q_i = G_i(t)\rho_i C_i T_o + u_3(t) C_{O2} T_{O2}, \qquad (24)
$$

где  $G_i(t)$  – входной поток воздуха, м<sup>3</sup>/с;  $\rho_i$  – плотность входящего потока воздуха, кг/м<sup>3</sup> ; *C<sup>i</sup>* – теплоёмкость входящего потока воздуха, Дж $\cdot$ К<sup>-1</sup> $\cdot$ кг<sup>-1</sup>; *u<sub>3</sub>(t)* – расход подаваемого кислорода, кг/с; *CO2* – теплоёмкость кислорода, Дж·К-1 ·кг-1 ; *TO*<sup>2</sup> – температура подаваемого кислорода, К.

Тепло, уходящее из инкубатора с выходным потоком воздуха, Вт:

$$
Q_o = G_o(t) \rho_o C_o T_a, \qquad (25)
$$

где  $G_o(t)$  – выходной поток воздуха из инкубатора, м<sup>3</sup>/с; ρ*<sup>o</sup>* – плотность выходящего потока воздуха, кг/м<sup>3</sup> ; *C<sup>o</sup>* – теплоёмкость воздуха, Дж∙К-1⋅кг-1.

Для адекватного описания теплового баланса внутри инкубатора необходимо рассчитать поток воздуха, выходящего из инкубатора *Go*(*t*).

Для этого уравнения покомпонентного материального баланса для внутренней среды инкубатора записываются:

$$
V\frac{dC_{N2}}{dt} = C_{iN2}G_i(t) - C_{N2}(t)G_o(t)T_a,
$$
  
\n
$$
C_{N2}(0) = C_{iN2},
$$
\n(26)

$$
V\frac{dC_{O2}}{dt} = C_{iO2}G_i(t) + G_{O2}(t) - C_{O2}(t)G_o(t)T_a,
$$
  
\n
$$
C_{O2}(0) = C_{iO2},
$$
\n(27)

$$
V\frac{dC_{H2O}}{dt} = C_{iH2O}G_i(t) + W_{\Sigma} - C_{H2O}(t)G_o(t)T_a,
$$
\n(28)

$$
C_{H2O}(0) = C_{iH2O},
$$
  

$$
W_{\Sigma} = W_{hd} + V_{i}v(w_{ex} - w_{a}) + W_{e}.
$$
 (29)

Здесь *V* – объем внутреннего воздушного пространства инкубатора, м<sup>3</sup> ; *CN*2, *CO*2, *CH*2*<sup>O</sup>* – концентрации соответственно азота, кислорода и паров воды в воздухе, кг/м<sup>3</sup>.

Для определения выходящего потока воздуха воспользуемся уравнением состояния идеального газа:

$$
P_a V = R(NT_a),\tag{30}
$$

где *P<sup>a</sup>* – атмосферное давление, Па; *V* – объем воздуха, находящегося внутри инкубатора, м<sup>3</sup>; R - универсальная газовая постоянная, Дж·моль-1 ·К-1 ; *N* – количество вещества, моль.

С учётом (30) справедливо соотношение:

$$
P_a(V+dV) = R(NT_a+d(NT_a)),\tag{31}
$$

где  $dV$  – объем вытесненного воздуха из инкубатора, м<sup>3</sup>.

Исходя из уравнения (31) получается:

$$
P_a V + P_a dV = R(NT_a) + R d(NT_a). \tag{32}
$$

На основе уравнений (30), (32) имеем:

$$
R(NT_a) + P_a dV = R(NT_a) + R d(NT_a)), \qquad (33)
$$

Считаем, что выходящий поток воздуха из инкубатора равен вытесненному, исходя из (33), получаем:

$$
G_o(t) = \frac{dV}{dt} = \frac{R}{P_a} \frac{d(NT_a)}{dt},
$$
  
\n
$$
N(0)T_a(0) = N_0T_{a0}
$$
\n(34)

Количество вещества *N* в воздушной смеси в инкубаторе определяем следующим образом:

$$
N = N_{H2O} + N_{O2} + N_{N2},\tag{35}
$$

$$
N_{H2O} = C_{H2O} V / M_{H2O},
$$
 (36)

$$
N_{O2} = C_{O2} V / M_{O2},\tag{37}
$$

$$
N_{N2} = C_{N2} V / M_{N2},\tag{38}
$$

где *M* – молярная масса вещества, кг/моль.

Уравнения (1)–(29), (34)–(38) определяют математическую модель динамики процессов тепло- и массопереноса в неонатальном инкубаторе.

Входными параметрами модели являются управляющие воздействия – напряжение на нагревателе воздуха *u*1(*t*), напряжение на нагревателе увлажнителя  $u_2(t)$ , подача кислорода  $u_3(t)$ , напряжение электрохромное стекло *u*4(*t*).

Выходными параметрами являются – температура воздуха в инкубаторе *y*1(*t*) = *Ta*(*t*), концентрация паров воды в воздушной среде инкубатора  $y_2(t) = C_{H2O}(t)$ , концентрация кислорода *y*3(*t*) =*CO*2(*t*) и освещенность  $y_4(t) = \psi(t)$ . Освещенность находится по формуле:

$$
\psi(t) = \tau u_4(t),\tag{39}
$$

где τ – эмпирический коэффициент, определяемый экспериментально и характеризующий свойства электрохромного стекла, освещенность внешнего пространства и состояние внутренней среды инкубатора.

Таким образом, на основе уравнений (1)–(29), (34)– (39) строится имитационная модель неонатального инкубатора для целей исследования предлагаемой системы управления его режимами с нейроконтроллером.

## IV. ЗАКЛЮЧЕНИЕ

Представлена математическая модель неонатального инкубатора и системы управления его режимами с использованием нейроконтроллера. Математическая модель тепло- и массопереноса описывает взаимодействие новорожденного и элементов инкубатора – стенок, воздушной среды, увлажнителя, нагревателя, матраса с учётом действия электрохромного остекления инкубатора. Приведена структура системы управления неонатальным инкубатором. Нейроконтроллер построен на основе алгоритма градиентного нейросетевого управления.

Имитационные исследования на основе математической модели позволят оценить эффективность разрабатываемого нейроконтроллера для задач поддержания требуемых параметров микроклимата в неонатальном инкубаторе.

Валидация математической модели и реализация системы управления с нейроконтроллером на основе имитационных исследований осуществлена с применением модернизированного неонатального инкубатора Amelie фирмы ARDO, с использованием мини-компьютера «Raspberry Pi 4B 4GB RAM» и языка программирования Python.

Для имитации функций организма новорождённого использован управляемый гидродинамический неонатальный фантом.

### СПИСОК ЛИТЕРАТУРЫ

- [1] Simon B.N. Jr, Reddy N.P., Kantak A. A theoretical model of infant incubator dynamics // J Biomech Eng. 1994 Aug;116(3):263-9. DOI: 10.1115/1.2895729.
- [2] Фролов С.В., Коробов А.А., Савинова К.С., Потлов А.Ю. Современное состояние и тенденции в области исследований и разработок неонатальных инкубаторов // Моделирование, оптимизация и информационные технологии. 2023;11(4). DOI: 10.26102/2310-6018/2023.43.4.016.
- [3] Frolov S.V., Potlov A.Y., Korobov A.A., Savinova K.S. Application of the Method of Gradient Neural Network Control in Bioengineering Systems // Proceedings of the 2023 7th International Conference on Information, Control, and Communication Technologies, ICCT 2023, pp. 1–4. DOI: 10.1109/ICCT58878.2023.10347082.
- [4] Frolov, S.V., Potlov, A.Y., Korobov, A.A., Savinova, K.S. Neural Network Control of Environmental Parameters in Neonatal Incubators // Proceedings of 2023 4th International Conference on Neural Networks and Neurotechnologies, NeuroNT 2023, pp. 21–24. DOI: 10.1109/NeuroNT58640.2023.10175837.
- [5] Yunus A. Cengel, Heat Transfer: A practical Approach. Second Edition ed: McGraw-Hill. 2003. 932 p.
- [6] Michael H. LeBlanc, The Physics of Thermal Exchange between Infants and Their Environment. // AAMI Technology Assessment Report, Feb. 1987. vol. 21(No.1): pp. 11-15.